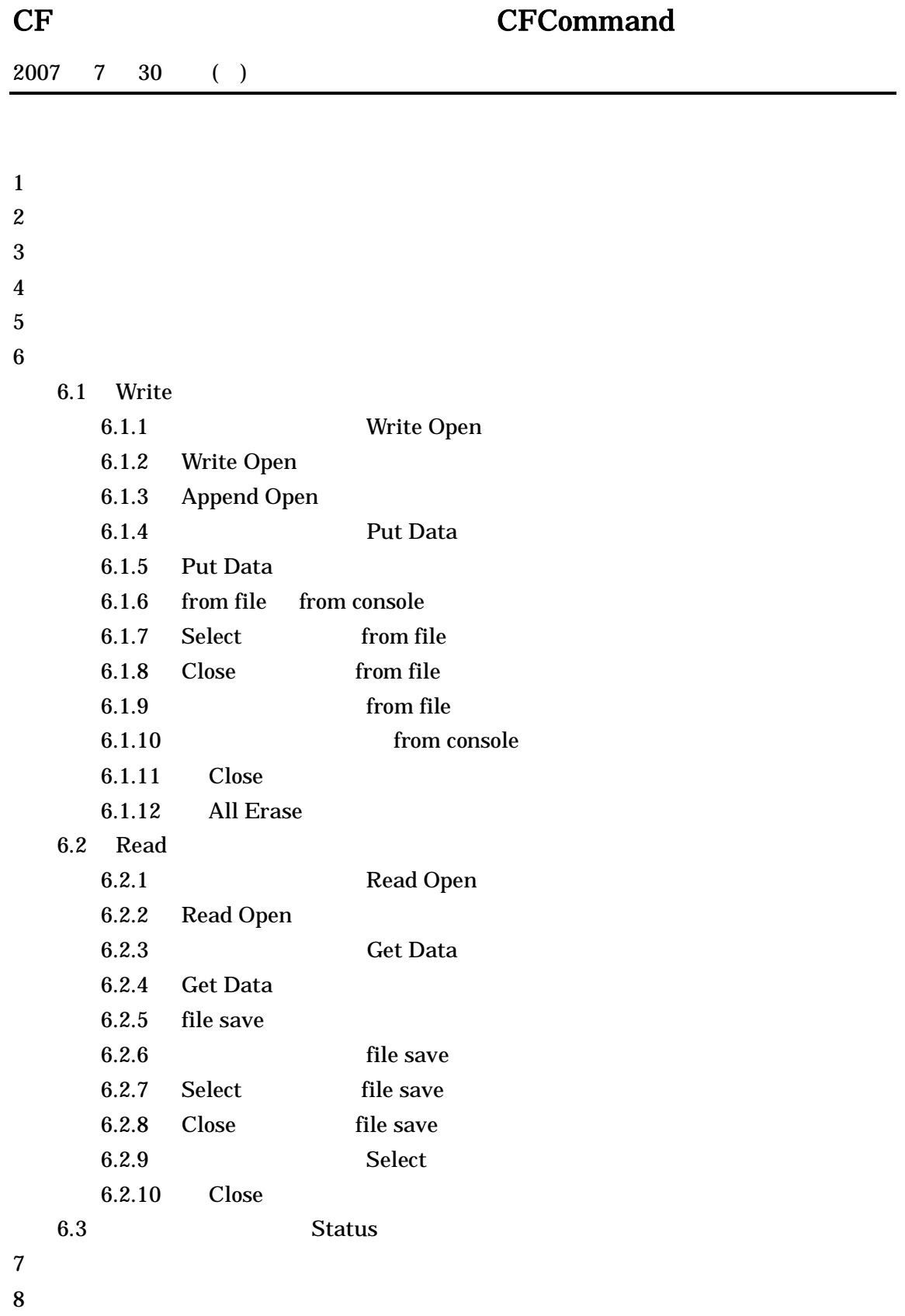

9 CF PC

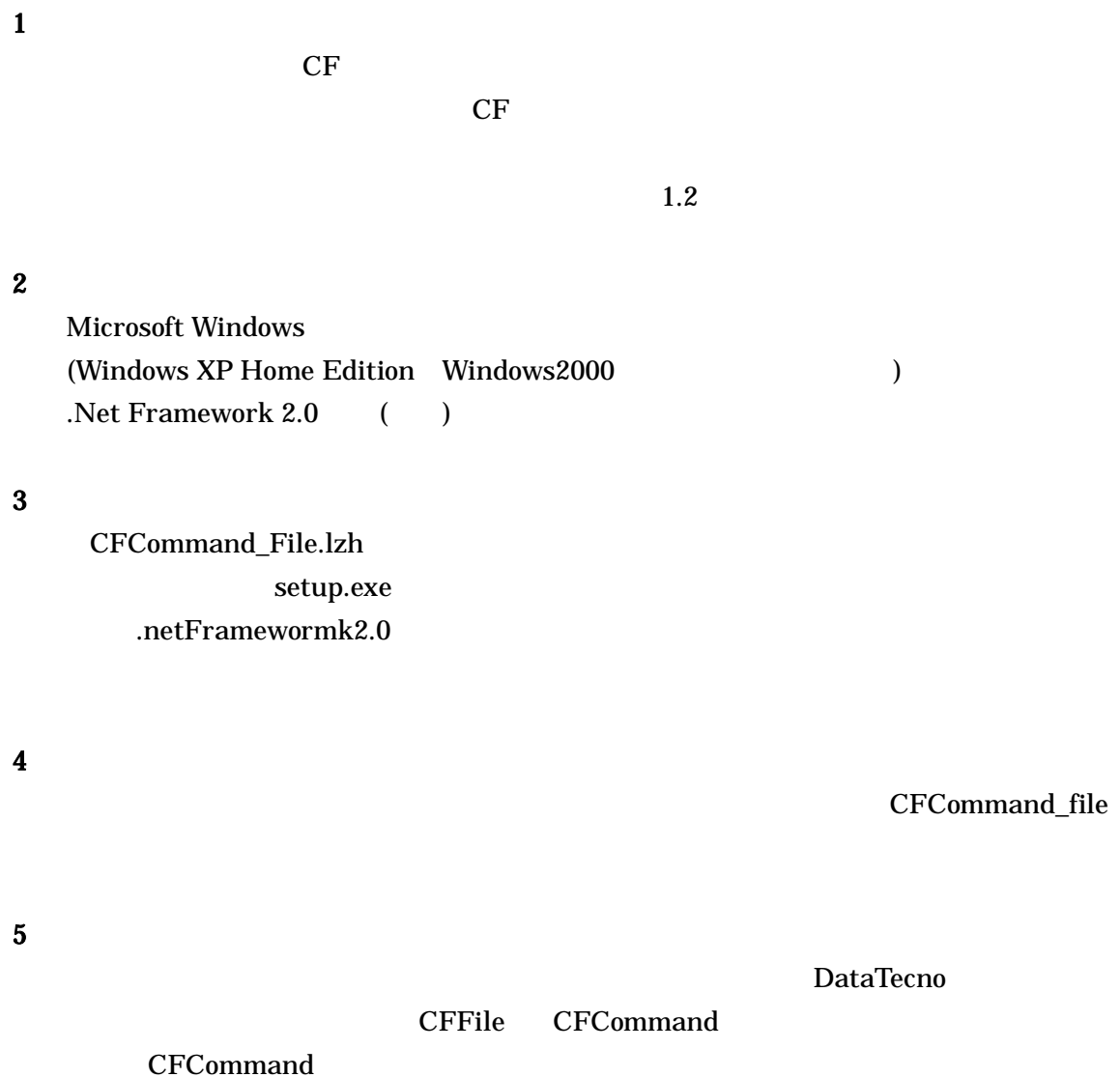

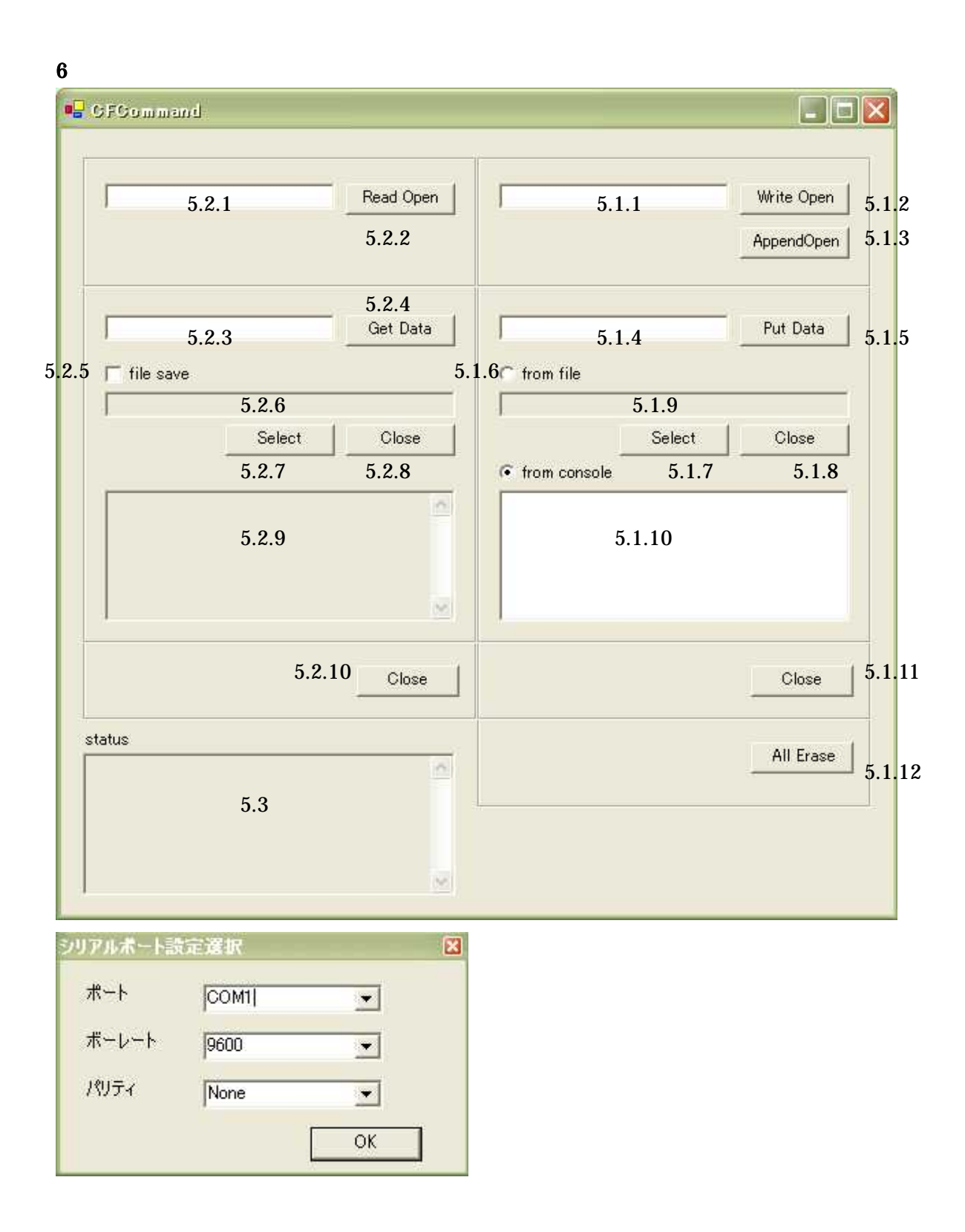

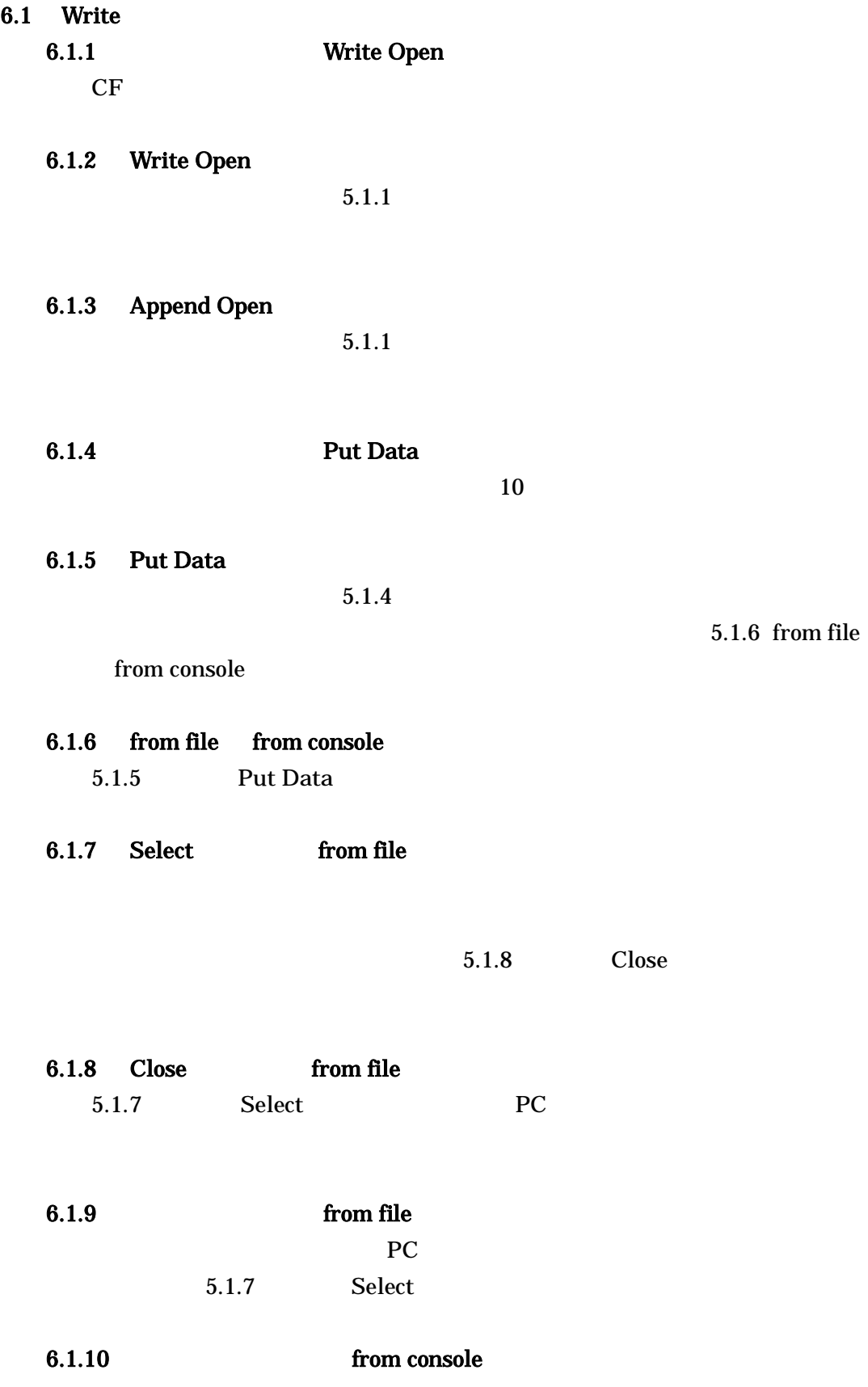

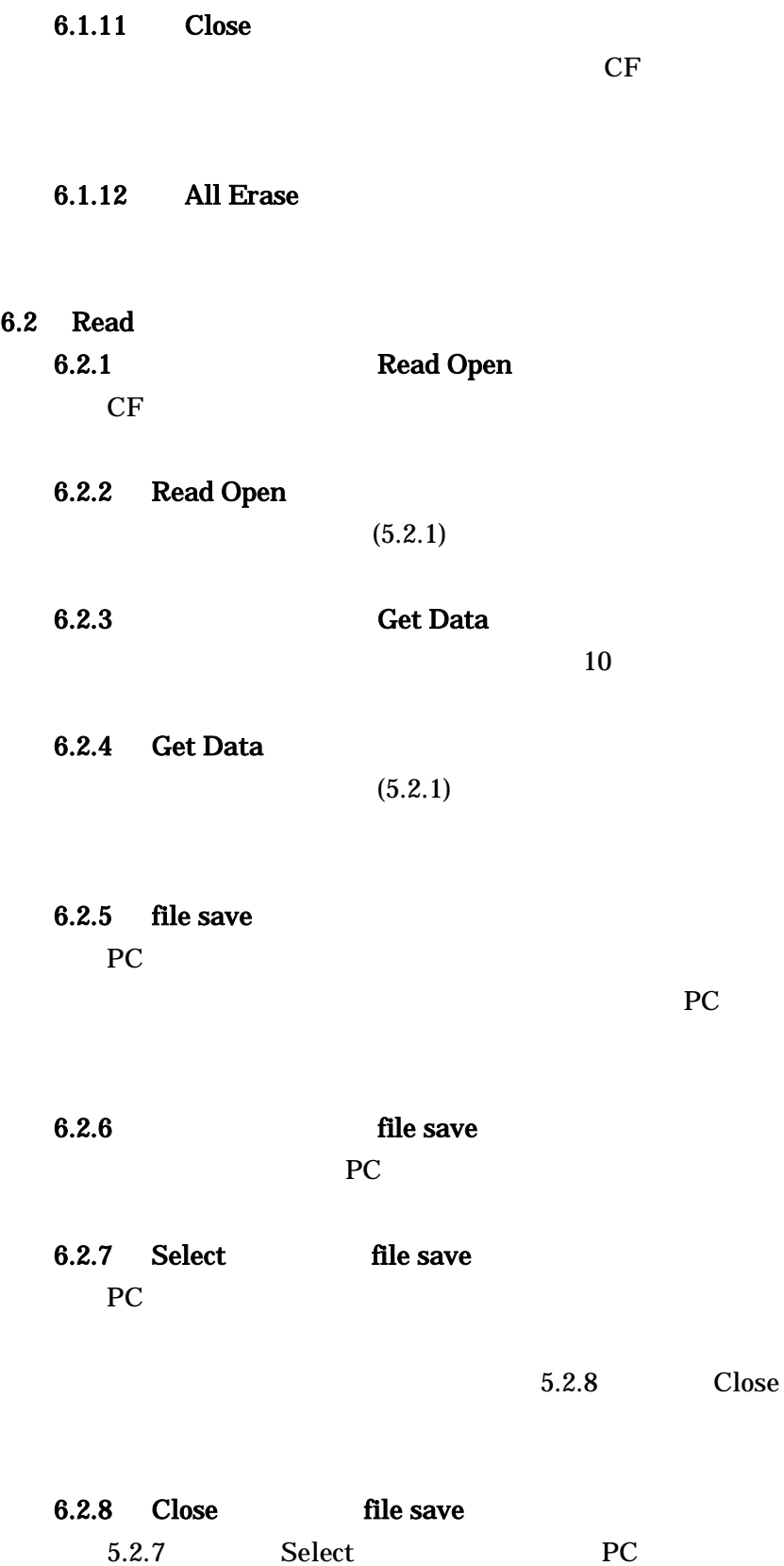

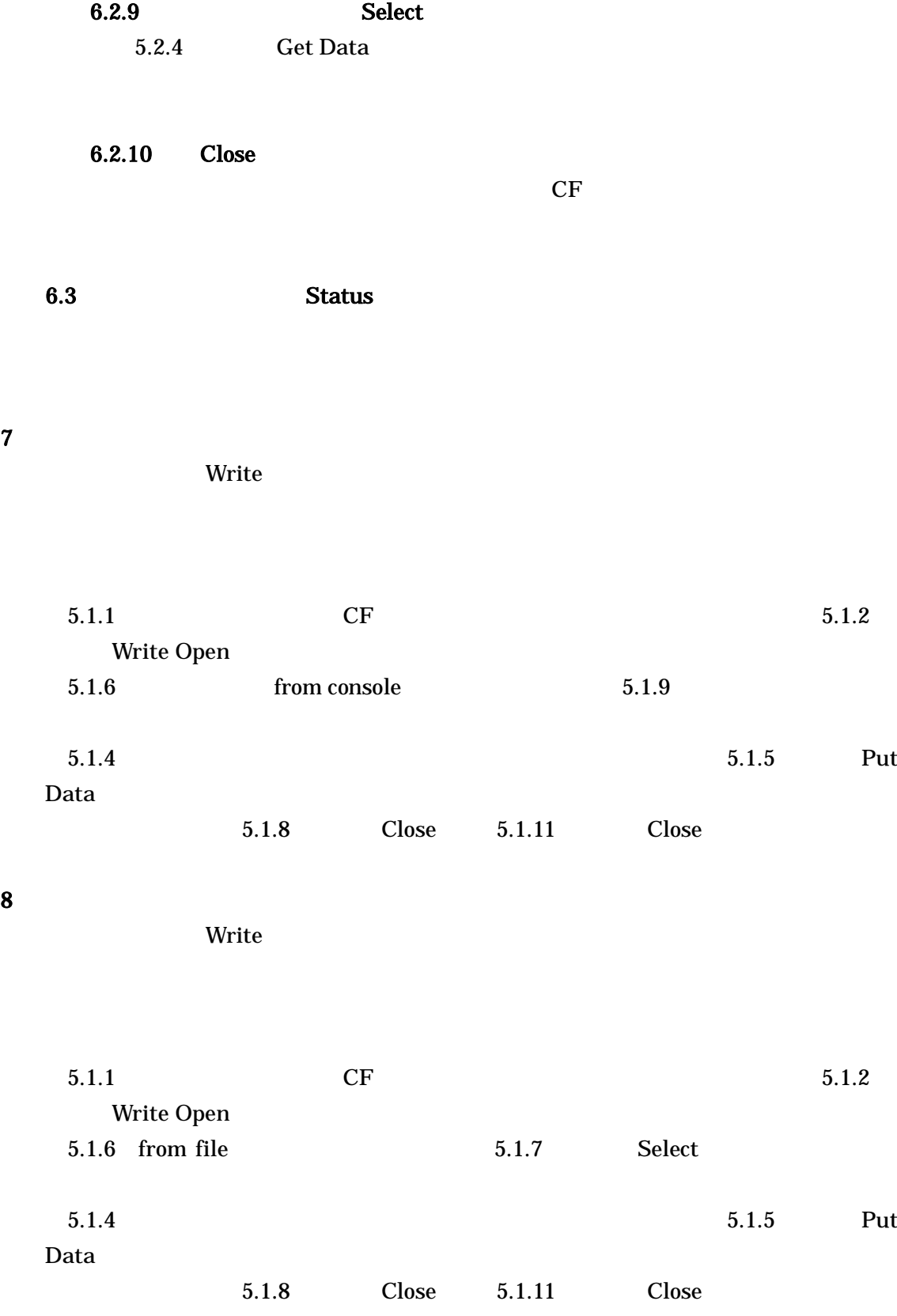

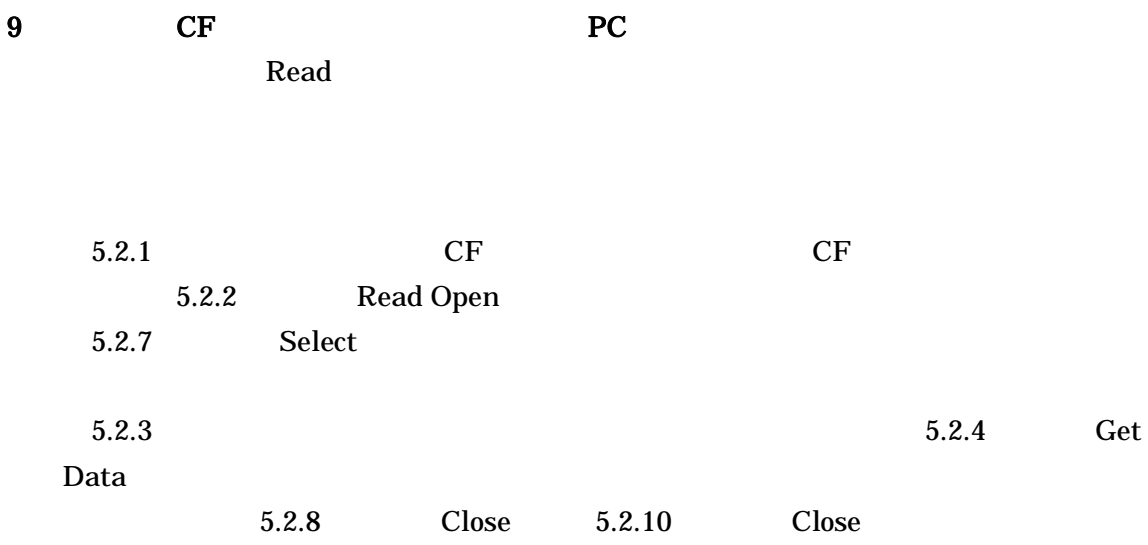